## **Part 1: JDist example**

If Disease is defined as follows

Disease =  $DDist({^{\{\prime}}divi)$ disease': 0.0001, 'noDisease': 0.9999})

and the testing conditional distribution ( $prgD$ ) is as it was specified in the previous problem, namely, that:

- *P(posTest | disease) = 0.98*, and that
- *P(posTest | noDisease) = 0.05*.

then what is the joint distribution (also see Section 7.3 of the course notes) of Disease and Test, that is, *P(Disease, Test)*?

Enter the probabilities below; use 6 decimal digits of precision:

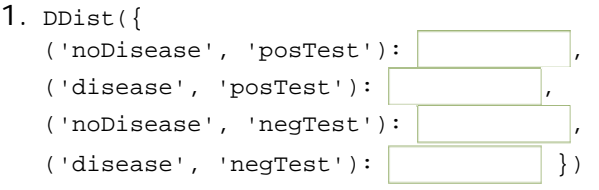

## **Part 2: JDist marginalization example**

Having made a joint distribution, we sometimes want to get rid of one of the variables by *marginalizing it out*. For example, marginalizing *B* out of *P(A, B)* yields the distribution *P(A)*, where

$$
P(A = a) = \sum_{b} P(A = a, B = b)
$$

1. What is the result of marginalizing **Disease out of the joint distribution** *P(Disease, Test)*?

Enter the probabilities below; use 6 decimal digits of precision.

 $\texttt{DDist}({\{\texttt{'}posTest': |\hspace*{1.5cm}} \hspace*{1.5cm} , \hspace*{1.5cm} \texttt{negTest': |\hspace*{1.5cm}} \} })$ 

MIT OpenCourseWare <http://ocw.mit.edu>

6.01SC Introduction to Electrical Engineering and Computer Science Spring 2011

For information about citing these materials or our Terms of Use, visit:<http://ocw.mit.edu/terms>.